### **Cherchons**

Quelle est la différence de taille et de poids entre un œuf de poule et un œuf d'autruche ?

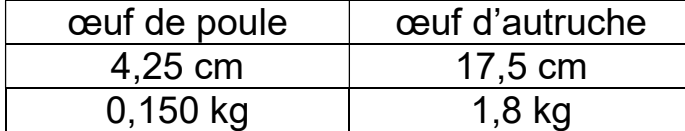

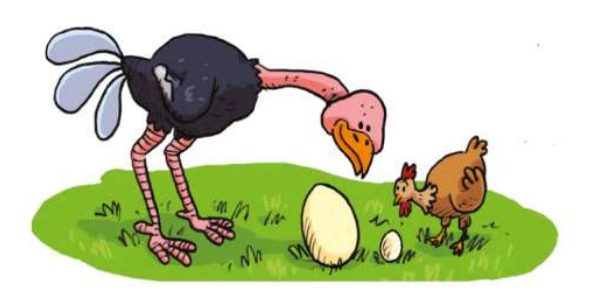

## L7. Soustraire des nombres décimaux

---------------------------------------------------------------------------------------------------------------------

**Pour poser une soustraction** avec des nombres décimaux, on applique les mêmes règles que pour les nombres entiers.

**O** On cherche un **ordre de grandeur** du

résultat avant de calculer.

 408,30 - 46,27 c'est proche de 400 - 50 = 350.

**O** On aligne les chiffres de la partie

entière : les unités sous les unités, les dizaines sous les dizaines, etc.

### **On aligne les chiffres de la partie**

décimale en alignant aussi les virquies les dixièmes sous les dixièmes, les centièmes sous les centièmes, etc

## **O** On peut **compléter les parties décimales**

avec des zéros pour qu'elles aient le même nombre de chiffres.

Ex : 408,3 peut s'écrire 408,30.

**O** On pense à écrire la virgule au résultat et on vérifie son résultat par rapport à l'ordre de grandeur

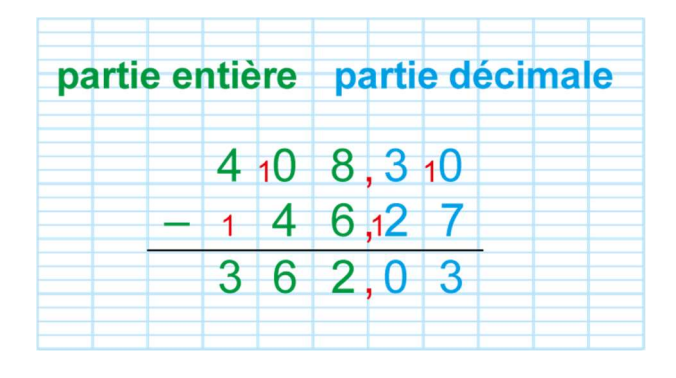

Soustraire en ligne

Exercice 1 : Calcule les soustractions en ligne.

---------------------------------------------------------------------------------------------------------------------

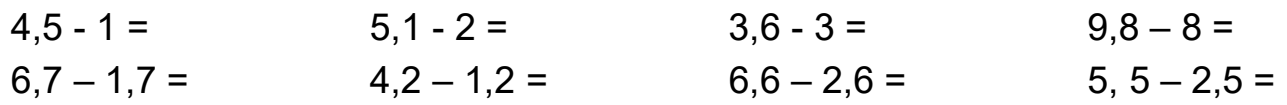

CM1 Mathématiques : calcul  $\blacksquare$   $\blacksquare$ 

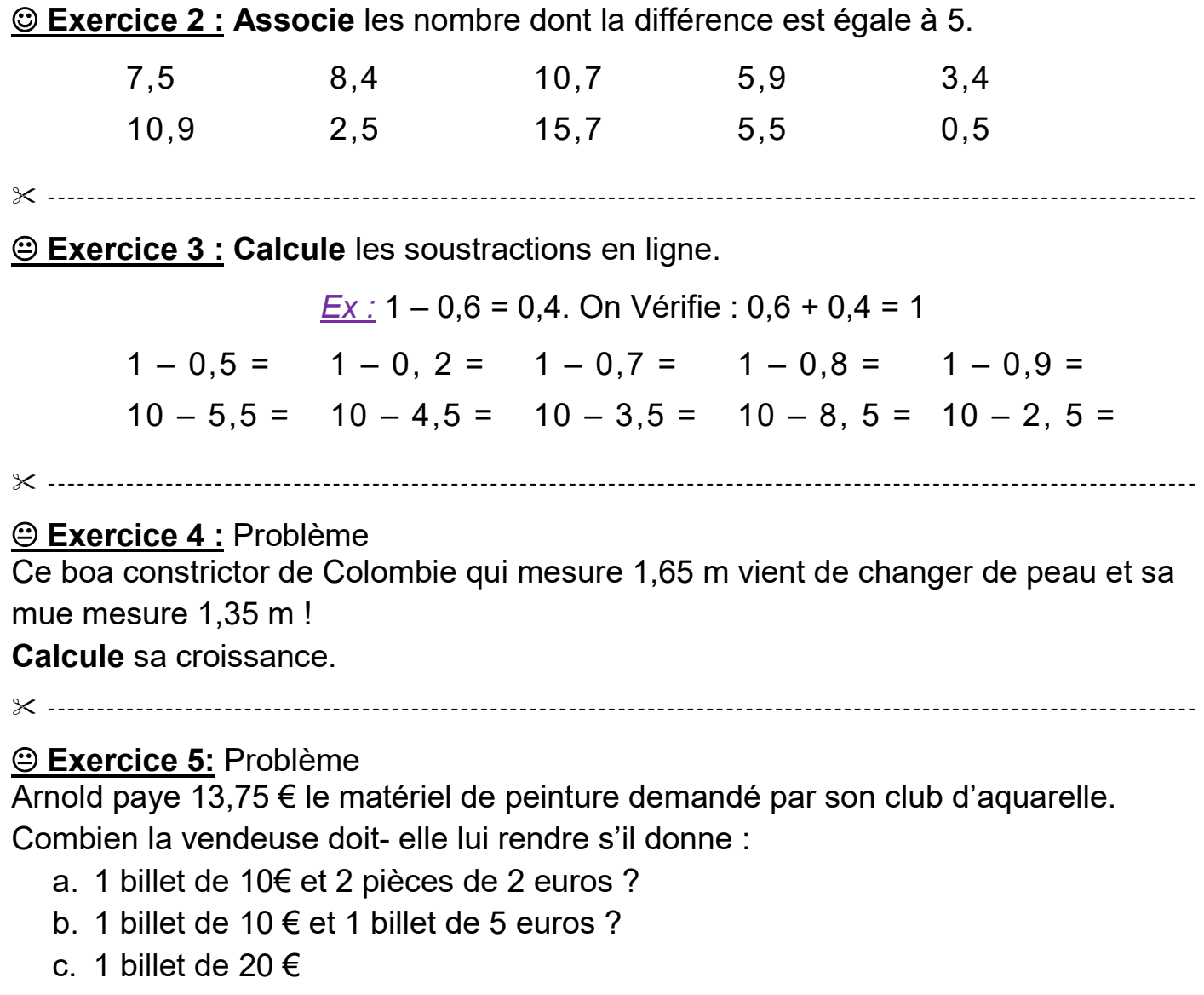

---------------------------------------------------------------------------------------------------------------------

**Exercice 6: Calcule** en (L) ce qu'il manque dans chaque récipient pour qu'il soit

plein.

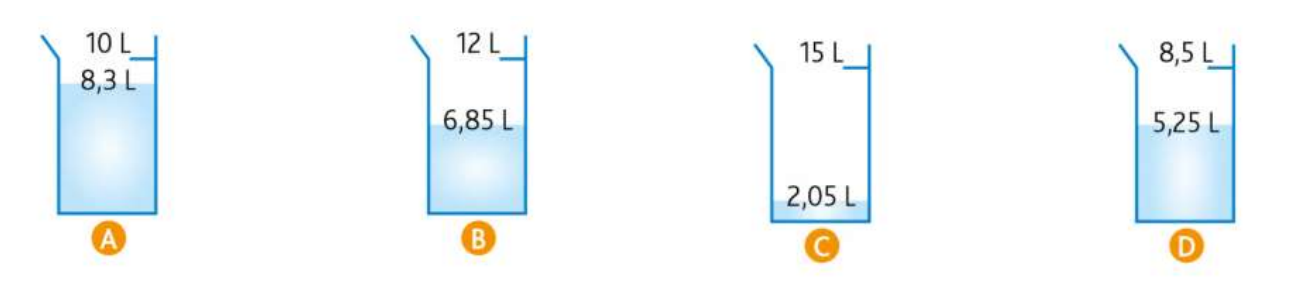

---------------------------------------------------------------------------------------------------------------------

**Exercice 7: Arrondis** les nombres à l'unité la plus proche, puis calcule un ordre de grandeur des résultats.

 $Ex: 42 - 8, 7 \rightarrow 42 - 9 = 33$ 

a.  $9 - 3.8$  b.  $6.9 - 5$  c.  $50.2 - 6$  d.  $25 - 5.9$  e.  $4.2 - 1$  f.  $90 - 11.1$ 

# Exercice 8 : Associe

Calculo fait ses comptes. Il possédait 68,10 € au début du mois de mai.

Il a noté ses dépenses chaque semaine

- a. Evalue ses dépenses du mois de mai.
- b. Evalue ce qu'il reste à Calculo à la fin du mois de mai.
- c. Vérifie tes ordres de grandeurs en effectuant les calculs.
- ----------------------------------------------------------------------------------------------------

 Exercice 9: Evalue les nouveaux prix après les réductions.

 $Ex: 499 - 29.99 \rightarrow 500 - 30 = 470 \in$ 

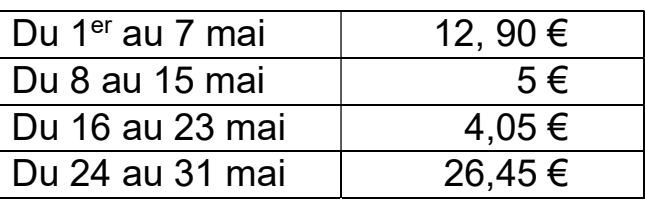

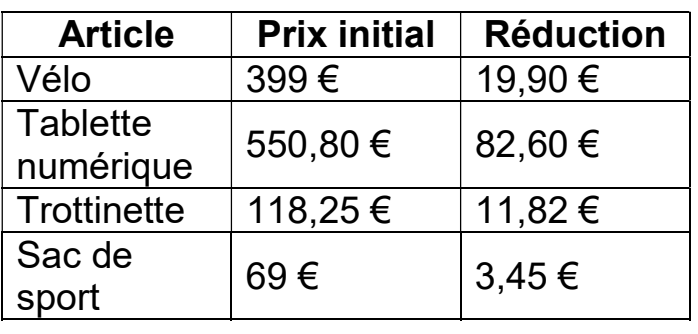

### ---------------------------------------------------------------------------------------------------- Poser la soustraction

Exercice 10 : Evalue le résultat puis calcule.

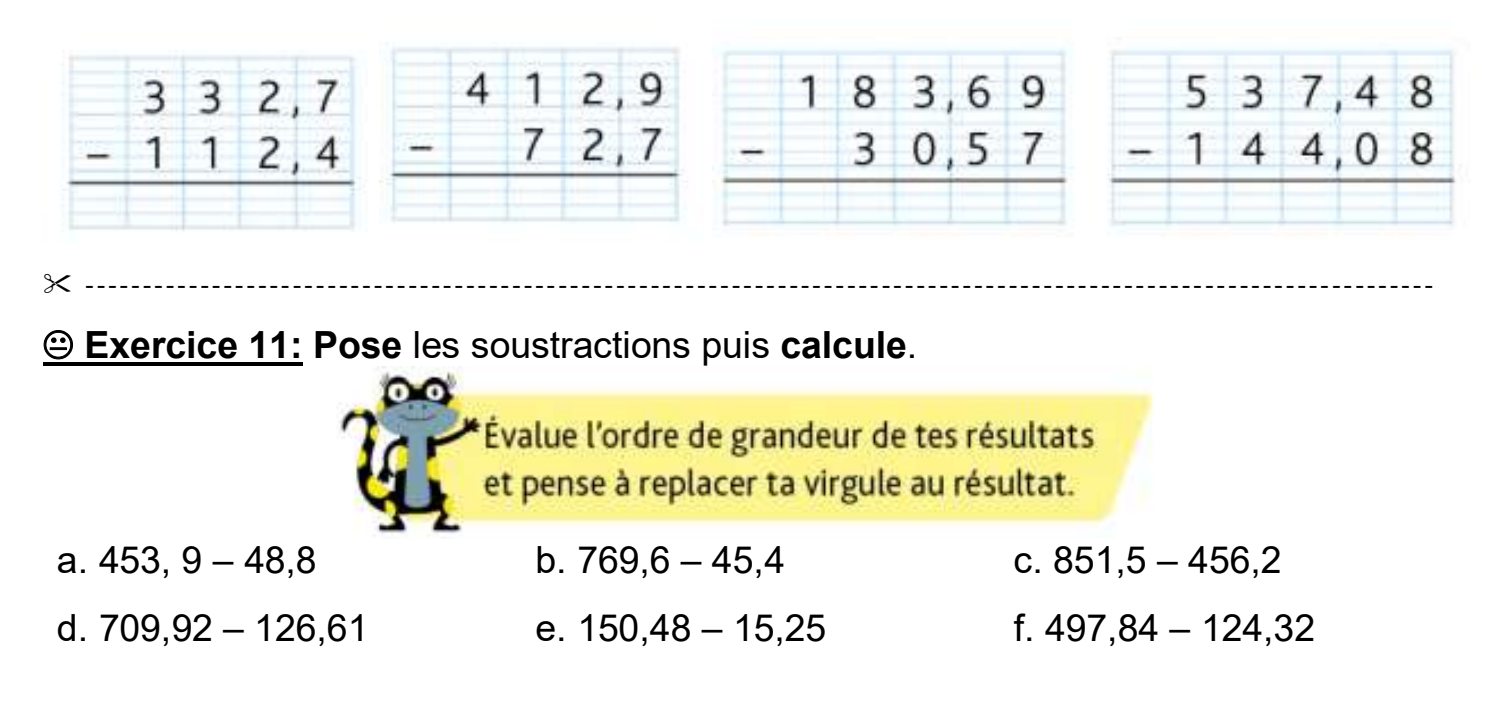

---------------------------------------------------------------------------------------------------------------------

## Exercice 12: Problème

Je mets 5,5 kg de fruits et du sucre dans une marmite qui, vide pèse 1,2kg. Je pèse la marmite et la balance affiche 8,8 kg. Quelle quantité de sucre y a-t-il dans la marmite ?